IBM

IBM Cúram Social Program Management

# Cúram Batch Streaming Developers Guide

Version 6.0.5

IBM

IBM Cúram Social Program Management

# Cúram Batch Streaming Developers Guide

Version 6.0.5

Note

Before using this information and the product it supports, read the information in "Notices" on page 19

Revised: May 2013

This edition applies to IBM Cúram Social Program Management v6.0 5 and to all subsequent releases unless otherwise indicated in new editions.

Licensed Materials - Property of IBM.

© Copyright IBM Corporation 2012, 2013.

US Government Users Restricted Rights – Use, duplication or disclosure restricted by GSA ADP Schedule Contract with IBM Corp.

© Cúram Software Limited. 2011. All rights reserved.

# Contents

| Figures                               | v   |
|---------------------------------------|-----|
| Tables                                | vii |
| Chapter 1. Introduction               | 1   |
| 1.1 About this Document               | . 1 |
| 1.2 Prerequisites                     | . 1 |
| 1.3 Audience                          |     |
| Chapter 2. Why Develop Streamed Batch |     |
| Programs                              |     |
| 2.1 Introduction                      | . 3 |
| 2.2 Built-in features                 |     |
| 2.3 Batch Volumes                     | . 3 |
| Chapter 2 Designing Streamed Batch    |     |
| Chapter 3. Designing Streamed Batch   | 5   |

| Programs                                         | C |
|--------------------------------------------------|---|
| 3.1 Identify the Processing Unit                 | 5 |
| 3.1.1 Understanding Processing Unit Dependencies | 5 |
| 3.1.2 Multiple Batch Programs                    | 6 |
| 3.2 Providing Meaningful Information using the   |   |
| Batch Summary                                    | 6 |
| 3.3 Identifing any Required Extra Processing     | 7 |

# Chapter 4. Implementating Streamed

| Batch Progra     | m | S | • | • | • | • | • | • | • | • | • | 9 |
|------------------|---|---|---|---|---|---|---|---|---|---|---|---|
| 4.1 Introduction |   |   |   |   |   |   |   |   |   |   |   | 9 |

| 4.2 Modeling and Class structure                   | . 9  |
|----------------------------------------------------|------|
| 4.3 Chunker Entry-point                            | . 11 |
| 4.3.1 Extracting Processing Units IDs for the      |      |
| Chunker                                            | . 12 |
| 4.3.2 Configuring the Chunker                      | . 12 |
| 4.4 Extra Processing                               | . 12 |
| 4.5 Setting the Batch Stream Entry Point.          | . 12 |
| 4.6 Processing a Single Record ID                  | . 12 |
| 4.7 Processing Skipped Cases                       | . 13 |
| 4.8 Encoding Batch Summary Information             | . 13 |
|                                                    |      |
| 4.9 Decoding Batch Summary Information             | . 14 |
| 4.10 Sending a Batch Report.                       | . 14 |
| 4.11 Global Batch StreamConfiguration Options .    | . 14 |
|                                                    |      |
| Chapter 5. Advanced Topics                         | 17   |
| 5.1 Running Multiple Chunker Processes in a Single | 2    |
| Instance                                           | . 17 |
| 5.2 Running Multiple Instances of the Same Batch   |      |
| Program                                            | . 17 |
| 5.3 Using Composite Keys to Identify Processing    |      |
| Units                                              | . 17 |
|                                                    |      |
| Notices                                            | 10   |
|                                                    |      |
| Trademarks                                         | . 21 |

# Figures

| 1. | GenerateInstruments batch program report |     |  |  |  |  |  |  |
|----|------------------------------------------|-----|--|--|--|--|--|--|
| 2. | UML Model for Example Streamed Batch     |     |  |  |  |  |  |  |
|    | Program                                  | . 9 |  |  |  |  |  |  |

| 3. | Chunker Wrapper implementation          | . 10 |
|----|-----------------------------------------|------|
| 4. | Chunker Wrapper implementation          | . 11 |
| 5. | Sending a Batch Report using CuramBatch | 14   |

# Tables

# **Chapter 1. Introduction**

# **1.1 About this Document**

The purpose of this guide is to describe how to design and develop streamed batch programs using the infrastructure provided by the application.

A streamed batch program is one where the processing load is divided into streams of independent processing, where these streams can be processed on separate machines as required. At a technical level the work of the batch program is divided into processing units which can be processed independently of each other, for example the payments for a person or the reassessment of a case.

At execution time, there is "chunker" process which identifies these processing units and clusters these into chunks of a predefined size. The stream processes then process one chunk at a time, once all the chunks have been processed the chunker summarizes the processing carried out by the streams and reports on the batch processing carried out.

## **1.2 Prerequisites**

The *Cúram Batch Performance Mechanisms Guide* gives a good background on the general mechanisms for managing the performance of batch programs including streaming.

### 1.3 Audience

This guide is intended for any reader who wants to develop a streamed batch program.

# **Chapter 2. Why Develop Streamed Batch Programs**

# 2.1 Introduction

The decision to develop a streamed batch program can be triggered by a known requirement or project imperative. However, there are a number of reasons why it should be considered in the absence of such a driver, these are set out in this chapter.

### 2.2 Built-in features

The batch streaming infrastructure implements a number of features which are typically required for batch programs. Using the batch streaming infrastructure means that these features do not need to be directly implemented in your batch program. The following are the main features of the batch streaming infrastructure:

### Commit point processing

The transaction is committed after each chunk is processed. This stops the transaction size getting too large which can cause performance and/or database locking issues.

### Skipping processing for records with errors

Any record which causes an error when being processed is automatically skipped. The transaction for the chunk is rolled back, the record in error is added to a skip list and the processing of the chunk restarts.

#### Generic batch logging/reporting

Logging of progress of the batch process should assist in locating any issues that might be found. The generic elements of the reporting of the work done by the batch program - chunks processed, any chunks unprocessed and any records skipped - are built-in. Additional reporting can be added, see 3.2, "Providing Meaningful Information using the Batch Summary," on page 6.

### **Re-startability**

In the situation where the chunker and/or stream processes crash or are killed. They can be restarted and processing will continue from the point where processing was stopped. This typically means that any chunks being processed at the time the stream(s) exited will be re-started, however there is potential under limited circumstances that one or more chunks could remain unprocessed in the event of a restart.

### 2.3 Batch Volumes

Typically the decisive reason to stream a batch program is because the anticipated volume of records cannot be processed inside the available time using a single thread of execution. However, it's very hard to accurately predict the actual volumes that may be encountered in a production system, so the best option (where possible) is to use streaming for all batch programs - even if the "default" run configuration just uses the chunker with an in-process stream.

Some styles of processing can never be streamed and must be run as a serial process inside a single transaction. However, even where this is seemingly the case it is worth closely examining the options to see if the use of parameters to batch programs or developing multiple batch programs will allow the required elements to be run serially while still running in parallel within those serial elements. For example a batch program is required to reassess every active case in the system. All cases of type A should be reassessed before cases of type B. Case type is used as a parameter which allows the batch program to be streamed. This is achieved by running the batch program with case type A as a parameter and then again with case type B as a parameter.

# **Chapter 3. Designing Streamed Batch Programs**

# 3.1 Identify the Processing Unit

Identifying the processing unit is the key to the design of streamed batch programs. The aim here is to identify the smallest possible unit of work that can be executed without risk of overlap between processing units. While there may be a readily identifiable grouping (by case or participant), more work will be needed where some serial processing may be required. It's important to note that this sub-division of the processing is a fundamental activity where the work of a batch program needs to be done in parallel and this is not merely a feature of the batch streaming infrastructure, but of the problem being addressed.

### 3.1.1 Understanding Processing Unit Dependencies

It is also important to understand the different sorts of dependencies than can exist between potential processing units. There are serial dependencies where dependent processing needs to be carried out in set order (before or after) the related processing. This serial dependency may form a single logical transaction of work - where both sets of processing should either be completed or not. There are "fan out" dependencies where during the processing of one element a set of other elements requiring processing may be identified. Such fan out's of processing either need to be handled in the context of the processing that identified them, which may cause issues with the overlaps between streams and/or with the volume of work in processing a single record (with the fan out) becoming excessive; or the additional processing required needs to noted to be processed at a later stage (this could be implemented using Multiple Batch Programs, see 3.1.2, "Multiple Batch Programs," on page 6.

There are many approaches to this sub-division of the processing, but some of the more common are listed below:

### Indirect units

An indirect unit is where the unit of processing is not made up of the artifacts being processed directly, but rather using a different (related) grouping. For example when generating payments, which processes Instruction Line Items (ILIs) the processing unit is a participant - this is necessary because of the business requirement to issue all payments (ILIs) due to a single participant in a single payment instrument, grouping by ILI would lead to overlaps as the roll-up of a participant payment pulled in other ILIs.

### **Composite keys**

Composite keys can be used where there is no "natural" key in the data which uniquely identifies the unit of processing, for example where the combination of a participant and case needs to be used. However, because the database design of the application makes it unlikely that any composition wouldn't have a unique ID in it's own right (Case Participant Role in the example above), this is not directly supported by the batch streaming infrastructure, but some further information is available in 5.3, "Using Composite Keys to Identify Processing Units," on page 17.

#### Sub-division of processing space

Sub-division of processing space is useful where rather than dividing the entire processing space into a single logical set of processing units, it is necessary to first divide the processing space into large sub-units and then produce a set of processing units within each of these. For example where there are a number of types of financial transactions to be processed, say payments, bills and account transfers, it may not be possible to divide all of the financial transactions as a group into suitable processing units. By first sub-dividing by transaction type, each sub-division can then be broken down into processing units. This is not directly supported by the batch streaming infrastructure, but can be achieved using Multiple Batch Programs, see 3.1.2, "Multiple Batch Programs," on page 6.

### 3.1.2 Multiple Batch Programs

Where a sub-division of processing space or large amounts of extra processing (see 3.3, "Identifing any Required Extra Processing," on page 7) are required, it may be beneficial to divide the processing between multiple batch programs rather than trying to complete all the processing in a single batch program. In particular the development of multiple batch programs may significantly simplify the design and development effort for each program as well as allowing the processing and choice of processing unit be optimized for each distinct task. There are two distinct options for developing multiple batch programs:

### **Independent Batch Programs**

The advantage of this approach is that given each process has a distinct chunker and stream implementation more specialized approaches can be taken to improve performance etc. It's also important to note that, given suitable hardware and scheduling software, independent batch programs can be run at the same time - this can offer substantially better utilization of the batch window provided the processing for each program is independent. Alternatively, it is possible to create a single batch program that runs several distinct chunker processes in sequence without creating multiple batch programs, see 5.1, "Running Multiple Chunker Processes in a Single Instance," on page 17.

#### Single Batch Program using parameters

This is not directly supported by the batch streaming infrastructure, but can be achieved by adding a (mandatory) parameter to the chunker identifying the subset of data to be processed and scheduling a run of the chunker for each sub-division. It's important to note that, barring a specialized implementation (see 5.2, "Running Multiple Instances of the Same Batch Program," on page 17) multiple instances of a single batch program can not be run at the same time - the batch streaming infrastructure uses a program key to allow the chunker to be restarted in the event of a crash. Two instances cannot be run concurrently with the same key.

### 3.2 Providing Meaningful Information using the Batch Summary

By default the batch streaming infrastructure reports on the number of chunks skipped as well the total execution time. As the report is generic, it can only report in terms of chunks and the number of records in each chunk. By including summary information when implementing a batch program, additional information on the number of business artifacts processed, including categorization can be included. This information is included in an email/report aimed at the operator running the batch programs. The batch summary report should convey only the key details of the processing. In general the report should contain no more than ten categorizations. For example, included below is the output of the GenerateInstruments batch program - the seven counts in the center are produced as summary information.

Report from GenerateInstruments batch job run on 2011-09-06 at 10:44:53. Total number of Instruction Line Item record(s) processed: 6 Total number of additional Surcharge Instruction Line Item records(s) created: 0 Total number of Interest record(s) created: 0 Total number of Payment Instruction record(s) created: 1 Total number of Payment Instrument record(s) created: 1 Total number of Payment Received Instruction record(s) created: 0 Total number of Liability Instrument record(s) created: 0 Job started at 10:44:44 and took 00:00:09 to complete. *Figure 1. GenerateInstruments batch program report* 

### 3.3 Identifing any Required Extra Processing

Extra processing that is required is processed by the chunker after the chunking has been completed. This allows processing to start on other streams. However the extra processing happens before the chunker starts it's own stream (if configured to do so), in a single database transaction. It is important therefore to take the total volume of processing expected when designing any extra processing into account. In general if the five year maximum volume of data is likely to take more than a couple of minutes to process, then a separate batch program (see 3.1.2, "Multiple Batch Programs," on page 6) is a better option than using extra processing. Where extra processing is typically used is where there is some additional processing cannot be associated with any one chunk.

# **Chapter 4. Implementating Streamed Batch Programs**

# 4.1 Introduction

The implementation of a streamed batch program may seem complex at first glance, however if the individual elements of the implementation are considered separately it can be broken down into more manageable tasks. This chapter should guide you through these tasks. Before starting into the detail, there is one key note in relation to transaction management.

### warning: Use of Transaction Management calls is not supported

Because the Batch Streaming infrastructure uses the database as an effective communication mechanism between the stream(s) and the chunker it needs to retain control over the database transactions. To this end no transaction management calls should be made within any of the code involved within the streamed batch program. In particular none of the following methods should be called:

- curam.util.transaction.TransactionInfo.begin()
- curam.util.transaction.TransactionInfo.commit()
- curam.util.transaction.TransactionInfo.rollback()

## 4.2 Modeling and Class structure

In other for the correct classes to be generated, along with the supporting meta-data for the batch launcher, a class must be defined in the UML model with one method of stereotype <<br/>batch>> for each batch executable. For more information on the <<br/>batch>> stereotype, please consult the *Cúram Modeling Reference Guide*. When writing a streamed batch program two batch executables are required for the chunker and the stream. For example, consider two classes each with a method called process.

In other to use the batch streaming infrastructure the following is also required:

- 1. a chunker implementation which implements the BatchMain interface.
- 2. a stream implementation which implements the BatchStream interface

To minimize the volume of classes required, it is recommended to add the methods from the interfaces, which are required for the implementation, to the modeled classes created above. This gives rise to two modeled classes as shown in the figure below.

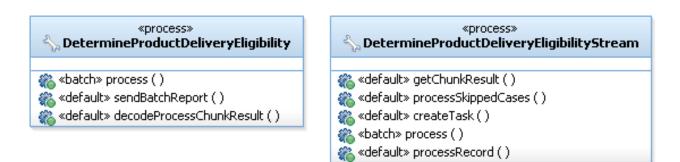

### Figure 2. UML Model for Example Streamed Batch Program

The factory mechanism used for generated Cúram classes prevents other classes seeing the interfaces implemented by the impl classes. To get around this, it is necessary to create a wrapper class to

implement the required interfaces. This is shown in the examples below.

```
public class DetermineProductDeliveryEligibilityWrapper
  implements BatchMain {
 private curam.core.intf.DetermineProductDeliveryEligibility
   determineProdDeliveryEligibilityObj;
 public DetermineProductDeliveryEligibilityWrapper(
    curam.core.intf.DetermineProductDeliveryEligibility
   determineProductDeliveryEligibility) {
    determineProdDeliveryEligibilityObj =
     determineProductDeliveryEligibility;
  }
 public void sendBatchReport(
    String instanceID, BatchProcessDtls batchProcessDtls,
    BatchProcessChunkDtlsList processedBatchProcessChunkDtlsList,
    BatchProcessChunkDtlsList unprocessedBatchProcessChunkDtlsList)
    throws AppException, InformationalException {
    determineProdDeliveryEligibilityObj.sendBatchReport(instanceID,
      batchProcessDtls, processedBatchProcessChunkDtlsList,
     unprocessedBatchProcessChunkDtlsList);
 }
 public BatchProcessingResult doExtraProcessing(
    BatchProcessStreamKey batchProcessStreamKey,
    Blob batchProcessParameters)
    throws AppException, InformationalException {
    return null;
  }
}
```

Figure 3. Chunker Wrapper implementation

In this particular example the doExtraProcessing operation isn't implemented and so the wrapper just returns and the modeled class doesn't contain this method.

```
public class DetermineProductDeliveryEligibilityStreamWrapper
  implements BatchStream {
  private curam.core.intf.DetermineProductDeliveryEligibilityStream
    determineProdDeliveryEligibilityStreamObj;
  public DetermineProductDeliveryEligibilityStreamWrapper(
    curam.core.intf.DetermineProductDeliveryEligibilityStream
    determineProdDeliveryEligibilityStream) {
    determineProdDeliveryEligibilityStreamObj =
     determineProdDeliveryEligibilityStream;
  }
  public String getChunkResult(int skippedCasesCount)
    throws AppException, InformationalException {
    return determineProdDeliveryEligibilityStreamObj.getChunkResult(
      skippedCasesCount);
  }
  public BatchProcessingSkippedRecord processRecord(
    BatchProcessingID batchProcessingID, Object parameters)
    throws AppException, InformationalException {
    return determineProdDeliveryEligibilityStreamObj.processRecord(
     batchProcessingID,
      (DetermineProductDeliveryEligibilityKey) parameters);
 }
  public void processSkippedCases(
    BatchProcessingSkippedRecordList batchProcessingSkippedRecordList)
    throws AppException, InformationalException {
    determineProdDeliveryEligibilityStreamObj.processSkippedCases(
     batchProcessingSkippedRecordList);
 }
Figure 4. Chunker Wrapper implementation
```

### 4.3 Chunker Entry-point

The process method described in the example above needs to complete a few steps in order to initialize and start the chunker.

- 1. Call batchStreamHelper.setStartTime() to start the run timer for the program.
- 2. Set the instanceID, in general this should be based on a hard coded entry in the Batch Process Name code table. However, making this value dynamic can allow more than one instance of the batch program to be run concurrently, see 5.2, "Running Multiple Instances of the Same Batch Program," on page 17.
- **3**. Extract IDs of processing units, see 4.3.1, "Extracting Processing Units IDs for the Chunker," on page 12 for more details.
- 4. Set the batch main parameters, see 4.3.2, "Configuring the Chunker," on page 12 for more details.
- 5. Call batchStreamHelper.runChunkMain to start the chunker processing. This method will exit when all the processing for the chunker has completed. Typically this method just returns at this point,

allowing the chunker process to exit. However, by restarting from step one above another chunker instance could be run in the same process after the first chunker has completed, see 5.1, "Running Multiple Chunker Processes in a Single Instance," on page 17.

# 4.3.1 Extracting Processing Units IDs for the Chunker

The list of ID's passed into the chunker must be an instance of the struct BatchProcessingIDList. In general, it's possible to construct a modeled entity operation that returns an instance of this struct or populate an instance of this struct using the results of one or more entity operations in code.

However, if necessary, complex business logic could be constructed to populate this list with an appropriate set of IDs. But, in this instance, it's important to consider that this processing will all take place in the chunkers thread of execution and it *may* be more efficient to forgo some of the optimization at this point and allow the streams to filter out some instances where no work is required as this effort will be parallelized across all the streams.

While the infrastructure assumes that the IDs passed in this struct are single keys, it is possible to use composite keys if necessary, see 5.3, "Using Composite Keys to Identify Processing Units," on page 17.

# 4.3.2 Configuring the Chunker

There are a set of configuration options passed into the chunker when it starts, that control various parameters of the operation of the streamed batch program.

- 1. The ChunkMainParameters.chunkSize parameter controls the number of records in each chuck. Because this value typically has to be tuned for productive use, so that the transaction time for each chunk remains low, it is typically exposed as an EnvVar with a sensible default value.
- 2. The ChunkMainParameters.dontRunStream parameter controls whether or not a stream is run in the chunker process while waiting for the other streams to complete. Because this value typically has to be tuned for productive use, it may be the case that the machine hosting the chunker is required for other processing while the streams run elsewhere, it is typically exposed as an EnvVar with a default value to run the stream (false).
- **3**. The ChunkMainParameters.startChunkKey parameter specifies the key value for the first chunk to be picked up by the streams. Where extra processing has been implemented this value is typically offset by one to allow for the ChunkResult used for the extra rocessing, see 4.4, "Extra Processing" for further details.
- 4. The ChunkMainParameters.unProcessedChunkReadWait parameter controls the wait time when re-scanning to detected unprocessed chunks once all the chunks have been handed out to streams. Because this value typically has to be tuned for productive use, so that the value is sensible relative to the transaction time for each chunk, it is typically exposed as an EnvVar with a sensible default value.

# 4.4 Extra Processing

Extra processing is typically processing which logically belongs in the batch program, but doesn't fit in the context of any one chunk. As this is executed in a single transaction by the chunker the potential size of any processing needs to be considered carefully. This is implemented in the doExtraProcessing method that gets the BatchProcessStreamKey and batchProcessParameters as parameters and is expected to return a BatchProcessingResult instance containing the encoded results of it's processing, see 4.8, "Encoding Batch Summary Information," on page 13.

# 4.5 Setting the Batch Stream Entry Point

This method, called process in the example above, needs to set the instanceID, to a value that matches that set by the chunker, then call batchStreamHelper.runStream to start the stream processing. Typically this method just returns at this point, allowing the stream process to exit, however by restarting from the beginning above another stream instance could be run in the same process after the first stream has completed, see 5.1, "Running Multiple Chunker Processes in a Single Instance," on page 17.

# 4.6 Processing a Single Record ID

The core processing of the stream takes place in this method, implemented in processRecord. This method gets BatchProcessingID and batchProcessParameters as parameters and is expected to return a BatchProcessingResult instance containing the encoded results of it's processing, see 4.8, "Encoding Batch Summary Information" for further details.

If an unrecoverable technical error is encountered when processing the record passed into this method an exception should be thrown. This will cause the batch streaming infrastructure to add this ID to a skip list, roll back the transaction and re-start the processing of the current chunk. This method will not be called for an record IDs on the skipped list. Examples of unrecoverable technical errors would include database errors or errors writing to third party systems. The key point to consider is the expectation that the error is transient i.e. that there is a reasonable chance that it will not recur the next time the processing is run. It is also possible that the chunker may retry the skipped records once all the streams have completed, for more information, see 4.7, "Processing Skipped Cases"

Given that only a count of skipped IDs will be reported and that the records will be re-processed on the next run of the batch program, careful consideration needs to be given to any unrecoverable *business* errors detected. It may make more sense to modify the business state of the governing business object, for example suspending the case, and informing a user so they can take corrective action, via a task sent to the case owner. Examples of unrecoverable business errors would include incomplete or invalid data. Note that errors like this will only be resolved by the intervention of a knowledgeable user.

One class of unrecoverable business error requires special consideration: where there is invalid or incomplete configuration data. In this instance we would expect this to effect many (if not all) of the records to be processed. But by acting to modify the business state of the governing business object and individually informing users, the impact on the business might be very bad - imagine 1,000,000 suspended cases and individual tasks for users! In this instance it is better to treat such issues in the same way as unrecoverable technical errors.

# 4.7 Processing Skipped Cases

This method implemented by the stream in processSkippedCases is called once per chunk, passing in the list of skipped records, in a parameter of type BatchProcessingSkippedRecordList. This allows any required processing for the skipped records, for example creating notifications, to take place. Because skipped records can be re-processed, either in the chunker or in a separate run of the batch program, it's important that any actions, like the notification, make it clear that subsequent processing *may* have resolved the issue and this should be verified before taking any corrective action.

### 4.8 Encoding Batch Summary Information

The method implemented in getChunkResult is called at the end of each processed chunk to encode the results of the processing for this chunk. The count of skipped chunks is passed into the method. Other values (totals of subcategories of processing, etc) should be accessed as instance variables in the streamer implementation. As this method results in a single String it is up to the developer to choose a suitable encoding mechanism to deal with multiple values. A tab delimiter is typically used. The meaning and ordering of the fields along with the encoding used should match the decoding processing implemented for the chunker - see 4.9, "Decoding Batch Summary Information," on page 14 for further information.

Any instance variables used to values used in this method need to be reset at the end of the encoding process to ensure the count for the next chunk isn't inflated by the values for the previous chunk(s).

### 4.9 Decoding Batch Summary Information

This processing needs to be implemented in the chunker, in the example above this is in a separate decodeProcessChunkResult method, which is reused from the Send Report processing. The meaning and ordering of the fields along with the encoding used needs to match the encoding processing implemented for the stream - see 4.8, "Encoding Batch Summary Information," on page 13 for further information.

### 4.10 Sending a Batch Report

Report processing is implemented in the sendBatchReport method of the chunker. This method gets the InstanceID, BatchProcessDtls, ProcessedBatchProcessChunkDtlsList and UnprocessedBatchProcessChunkDtlsList as parameters. It is up to the developer as to what information is included in the report and how it's distributed (saved as a file, emailed, sent as a notification or task in the application, etc).

However, typically a count of the chunks processed and skipped as well as the totaled summary information is included, along with the total runtime for the batch program. The curam.core.impl.CuramBatch class is typically used for this purpose, assuming a StringBuffer (called emailMessage in the example) has been built up, then the code example below will result in an email being sent and the report saved to the file system.

curamBatchObj.emailMessage = emailMessage.toString();

```
// constructing the Email Subject based on a message file entry
curamBatchObj.setEmailSubject(
    curam.message.BPODETERMINEPRODUCTDELIVERYELIGIBILITY
    .INF_DETERMINE_ELIGIBILITY_SUB);
// set output file identifier -
// the initial part of the file name, the datetime is added to this.
curamBatchObj.outputFileID =
    curam.message.BPODETERMINEPRODUCTDELIVERYELIGIBILITY
    .INF_DETERMINE_PROD_DEL_ELIG.getMessageText(
        ProgramLocale.getDefaultServerLocale());
// set the elapsed time
curamBatchObj.setStartTime(batchProcessDtls.startDateTime);
curamBatchObj.setEndTime();
// send email
curamBatchObj.sendEmail();
```

Figure 5. Sending a Batch Report using CuramBatch

### 4.11 Global Batch StreamConfiguration Options

In addition to the 4.3.2, "Configuring the Chunker," on page 12 there are a set of global configuration options which are set via EnvVars which effect the behavior of all streamed batch programs. These are referenced directly by the batch streaming infrastructure and as such do not need to be referenced by any specific implementation. However, as these can affect the behavior of the finished batch process they are documented below:

#### curam. batch. streams. batch process read wait interval

Sets the interval (in milliseconds) for which a batch stream will wait before retrying when reading the batch process table. The default value for this is 1000.

#### curam.batch.streams.chunkkeyreadwaitinterval

Sets the interval (in milliseconds) for which a batch stream will wait before retrying when reading the chunk key table. The default value for this is 1000.

#### curam. batch. streams. scanfor unprocessed chunks wait interval

Sets the interval (in milliseconds) for which the main batch stream (chunker) will wait before trying to scan for unprocessed chunks, once the value in the chunk key table has exceeded the number of chunks. The default value for this is 1000.

#### curam.trace.batchprogress

Controls the logging within the batch streaming infrastructure. The default value for this is false (logging off).

# **Chapter 5. Advanced Topics**

# 5.1 Running Multiple Chunker Processes in a Single Instance

Given that the batchStreamHelper.runChunkMain method returns once the chunker has finished it is possible to write a batch process which kicks off several chunkers in turn. The equilivent for the stream is to do the same after the batchStreamHelper.runStream method returns, allowing multiple streams to be started one after the other.

However, extreme care is required to ensure when doing this that each chunker/stream process does not pickup any traces of the previous process(es). To this end it's recommend that the batch program instance be created as a separate class with a distinct class for each chunker/stream instance allowing them to kept totally separate.

## 5.2 Running Multiple Instances of the Same Batch Program

By varying the instanceID programmatically, most obviously by setting it based on a parameter passed in, it is possible to run multiple instances of the same chunker implementation at the same. This would also require a similar mechanism to set the instanceID of the stream instance(s) as this ID acts as the pairing mechanism between the two.

However, while this is technically possible, care must be taken that this varying of the instanceID also varies the set of processing units picked by the chunker. The situation can arise where streams with different instance IDs end up processing the same unit at the same time and contention and/or cross-locking can occur.

# 5.3 Using Composite Keys to Identify Processing Units

While not directly supported it is possible to use a composite key to identify processing units. However, because the batch streaming infrastructure itself encodes all the IDs for a chunk into a string (using a tab separator) care must be taken. The encoding used to turn the composite key into a string can not include tab characters or the elements separated by the tab will be passed separately into the processRecord method. It is also worth noting that the implementation of the processRecord method will need to decode the BatchProcessingID into the sub-elements of the composite key.

# **Notices**

This information was developed for products and services offered in the U.S.A. IBM may not offer the products, services, or features discussed in this document in other countries. Consult your local IBM representative for information on the products and services currently available in your area. Any reference to an IBM product, program, or service is not intended to state or imply that only that IBM product, program, or service may be used. Any functionally equivalent product, program, or service that does not infringe any IBM intellectual property right may be used instead. However, it is the user's responsibility to evaluate and verify the operation of any non-IBM product, program, or service. IBM may have patents or pending patent applications covering subject matter described in this document. The furnishing of this document does not grant you any license to these patents. You can send license inquiries, in writing, to:

IBM Director of Licensing

**IBM** Corporation

North Castle Drive

Armonk, NY 10504-1785

U.S.A.

For license inquiries regarding double-byte (DBCS) information, contact the IBM Intellectual Property Department in your country or send inquiries, in writing, to:

Intellectual Property Licensing

Legal and Intellectual Property Law.

IBM Japan Ltd.

19-21, Nihonbashi-Hakozakicho, Chuo-ku

Tokyo 103-8510, Japan

The following paragraph does not apply to the United Kingdom or any other country where such provisions are inconsistent with local law: INTERNATIONAL BUSINESS MACHINES CORPORATION PROVIDES THIS PUBLICATION "AS IS" WITHOUT WARRANTY OF ANY KIND, EITHER EXPRESS OR IMPLIED, INCLUDING, BUT NOT LIMITED TO, THE IMPLIED WARRANTIES OF NON-INFRINGEMENT, MERCHANTABILITY OR FITNESS FOR A PARTICULAR PURPOSE. Some states do not allow disclaimer of express or implied warranties in certain transactions, therefore, this statement may not apply to you.

This information could include technical inaccuracies or typographical errors. Changes are periodically made to the information herein; these changes will be incorporated in new editions of the publication. IBM may make improvements and/or changes in the product(s) and/or the program(s) described in this publication at any time without notice.

Any references in this information to non-IBM Web sites are provided for convenience only and do not in any manner serve as an endorsement of those Web sites. The materials at those Web sites are not part of the materials for this IBM product and use of those Web sites is at your own risk. IBM may use or distribute any of the information you supply in any way it believes appropriate without incurring any obligation to you. Licensees of this program who wish to have information about it for the purpose of enabling: (i) the exchange of information between independently created programs and other programs (including this one) and (ii) the mutual use of the information which has been exchanged, should contact:

IBM Corporation

Dept F6, Bldg 1

294 Route 100

Somers NY 10589-3216

U.S.A.

Such information may be available, subject to appropriate terms and conditions, including in some cases, payment of a fee.

The licensed program described in this document and all licensed material available for it are provided by IBM under terms of the IBM Customer Agreement, IBM International Program License Agreement or any equivalent agreement between us.

Any performance data contained herein was determined in a controlled environment. Therefore, the results obtained in other operating environments may vary significantly. Some measurements may have been made on development-level systems and there is no guarantee that these measurements will be the same on generally available systems. Furthermore, some measurements may have been estimated through extrapolation. Actual results may vary. Users of this document should verify the applicable data for their specific environment.

Information concerning non-IBM products was obtained from the suppliers of those products, their published announcements or other publicly available sources.

IBM has not tested those products and cannot confirm the accuracy of performance, compatibility or any other claims related to non-IBM products. Questions on the capabilities of non-IBM products should be addressed to the suppliers of those products.

All statements regarding IBM's future direction or intent are subject to change or withdrawal without notice, and represent goals and objectives only

All IBM prices shown are IBM's suggested retail prices, are current and are subject to change without notice. Dealer prices may vary.

This information is for planning purposes only. The information herein is subject to change before the products described become available.

This information contains examples of data and reports used in daily business operations. To illustrate them as completely as possible, the examples include the names of individuals, companies, brands, and products. All of these names are fictitious and any similarity to the names and addresses used by an actual business enterprise is entirely coincidental.

#### COPYRIGHT LICENSE:

This information contains sample application programs in source language, which illustrate programming techniques on various operating platforms. You may copy, modify, and distribute these sample programs in any form without payment to IBM, for the purposes of developing, using, marketing or distributing

application programs conforming to the application programming interface for the operating platform for which the sample programs are written. These examples have not been thoroughly tested under all conditions. IBM, therefore, cannot guarantee or imply reliability, serviceability, or function of these programs. The sample programs are provided "AS IS", without warranty of any kind. IBM shall not be liable for any damages arising out of your use of the sample programs.

Each copy or any portion of these sample programs or any derivative work, must include a copyright notice as follows:

© (your company name) (year). Portions of this code are derived from IBM Corp. Sample Programs.

© Copyright IBM Corp. \_enter the year or years\_. All rights reserved.

If you are viewing this information softcopy, the photographs and color illustrations may not appear.

### Trademarks

IBM, the IBM logo, and ibm.com are trademarks or registered trademarks of International Business Machines Corp., registered in many jurisdictions worldwide. Other product and service names might be trademarks of IBM or other companies. A current list of IBM trademarks is available on the Web at "Copyright and trademark information" at http://www.ibm.com/legal/us/en/copytrade.shtml.

Other names may be trademarks of their respective owners. Other company, product, and service names may be trademarks or service marks of others.

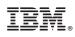

Printed in USA